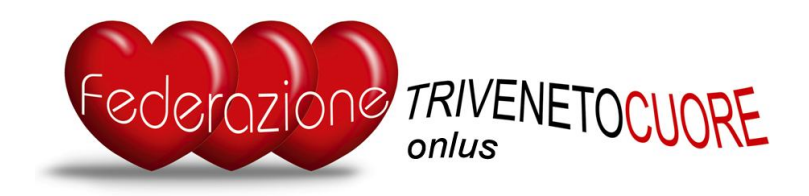

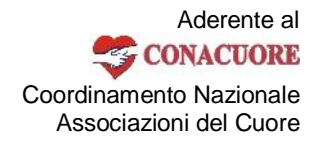

Data, 10 dicembre 2016

## **A TUTTE LE ASSOCIAZIONI FEDERATE - LORO SEDI**

## **Ogg.:** Rinnovo adesione **anno 2017** alla **FEDERAZIONE TRIVENETO CUORE** mediante il versamento della quota annuale

Cari Amici,

al fine di agevolare le Associazioni aderenti, in particolar modo quelle che durante l' anno in corso hanno modificato in parte o tutto il Consiglio Direttivo, vi comunichiamo che per il rinnovo dell'Adesione alla FEDERAZIONE TRIVENETO CUORE è sufficiente effettuare un **versamento minimo di euro 105,00** alla:

**Federazione Triveneto Cuore Via C. Battisti, 54 30027 SAN DONA' DI PIAVE (VE) Cod. Fisc. 93022430271**

## **Coordinate IBAN:** IBAN: **IT 91 S 08327 62390 000000221350**

In caso di bonifico on line banking il codice IBAN va digitato senza intervalli tra i gruppi di cifre e cioè: **IT91S0832762390000000221350** (per non sbagliare potete usare il copia-incolla).

Conto situato presso la filiale della Banca di Credito Cooperativo di Roma Soc. Coop. Via Desman, 263/a 35010 Borgoricco (PD)

## **NOTA IMPORTANTE:**

**Causale del versamento:** la località seguita dalla scritta "quota soc. 2017"

**Ad esempio:** Camposampiero - quota soc. 2017 Chioggia - quota soc. 2017 Pordenone - quota soc. 2017 ………………e così via…

La causale del versamento deve essere la più corta possibile ma sufficiente a definire il vero mittente del bonifico. Infatti, a causa della diffusa omonimia delle nostre associazioni (Amici del Cuore o Cuore Amico) spesso non si riesce ad identificare il vero mittente nemmeno con l'aiuto della Banca! Ề quindi indispensabile seguire le istruzioni.

FEDERAZIONE TRIVENETO CUORE PER IL PROGRESSO DELLA CARDIOLOGIA

> > Segreteria operativa: c/o Bruno Zandarin, via L. da Vinci, 8 – 35010 CADONEGHE (PD) - tel. e fax 049 701254 e-mail : **info@trivenetocuore.org** - WEB : **www**.**trivenetocuore.org**

Sede legale : via C. Battisti, 54 –30027 San Donà di Piave – (VE) Iscritta al Registro Regionale del Volontariato al n° VE 0513 **Cod. Fisc. 93022430271 –** Coordinate Bancarie: **IBAN: IT 72 W 08429 62390 002010011350**

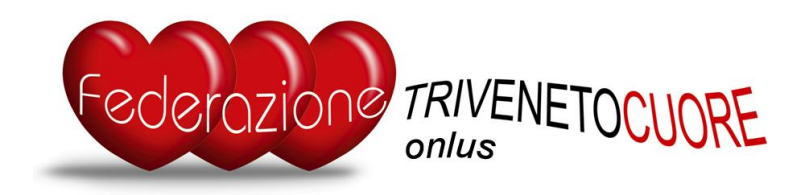

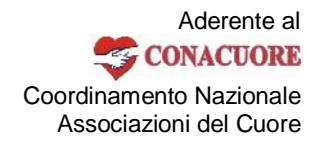

Vi ringraziamo della gentile collaborazione e vi salutiamo cordialmente.

 Bruno Zandarin (Segretario Federazione)

Per eventuali chiarimenti: Tel. & fax 049 701254 - cell. 348 3944269 e-mail bzandar@tin.it oppure info@trivenetocuore.org

**NOTA:** per copiare un testo (ad esempio le coordinate IBAN) da un file di scrittura "doc" trasformato in PDF, come quello che state leggendo, premete sul tasto sinistro del mouse e selezionate la parte da copiare > cliccate sopra col tasto destro e scegliete l'opzione "Copia" > aprite il blocco notes dal menu e cliccate sopra col destro scegliendo "Incolla".

In questo modo il testo perde ogni formattazione e può essere copiato e incollato ovunque, senza alcuna difficoltà.

FEDERAZIONE TRIVENETO CUORE PER IL PROGRESSO DELLA CARDIOLOGIA Segreteria operativa: c/o Bruno Zandarin, via L. da Vinci, 8 – 35010 CADONEGHE (PD) - tel. e fax 049 701254 e-mail : **info@trivenetocuore.org** - WEB : **www**.**trivenetocuore.org** Sede legale : via C. Battisti, 54 –30027 San Donà di Piave – (VE) Iscritta al Registro Regionale del Volontariato al n° VE 0513 **Cod. Fisc. 93022430271 –** Coordinate Bancarie: **IBAN: IT 72 W 08429 62390 002010011350**